### Cơ chế Delegate & Event

ThS Nguyễn Duy Hải

# Nội dung

- **Delegate** 
	- Khái niệm delegate
	- Thực thi delegate
	- Multicast delegate
	- Giải pháp cho hàm Sort tổng quát
- **Event** 
	- Khái niệm event
	- Event & delegate
	- Cơ chế publishing & subscribing
	- Minh họa cơ chế event

# **Delegate**

- Lớp đóng gói các phương thức (method signature)
- Dùng trong event-handling model của C#
- Đặc tính
	- Type safe
	- Object oriented mechanism
- Delegate là class:
	- Có instance
	- Có thể chứa những tham chiếu đến 1 hay nhiều method

# **Delegate**

- Một delegate định nghĩa một signature
	- Return type
	- Sequence of parameter types
- Tất cả các method có cùng signature có thể được add vào thể hiện của delegate
- Delegate instance có một danh sách các tham chiếu method
	- Cho phép add (+) các method
	- Có thể remove (-) các method

### Define delegate

# **public delegate void MyDelegate1(int x, int y)**

**Delegate cho dạng hàm: void Method( int, int )**

**public delegate string MyDelegate2(float f)** 

**Delegate cho dạng hàm: string Method( float )**

```
Instance delegate
public void Method1(int x, int y)
{
      …
}
…
MyDelegate1 del1 = new MyDelegate1(Method1);
public string Method2(float f)
{
      …
}
…
MyDelegate2 del2 = new MyDelegate2(Method2);
```
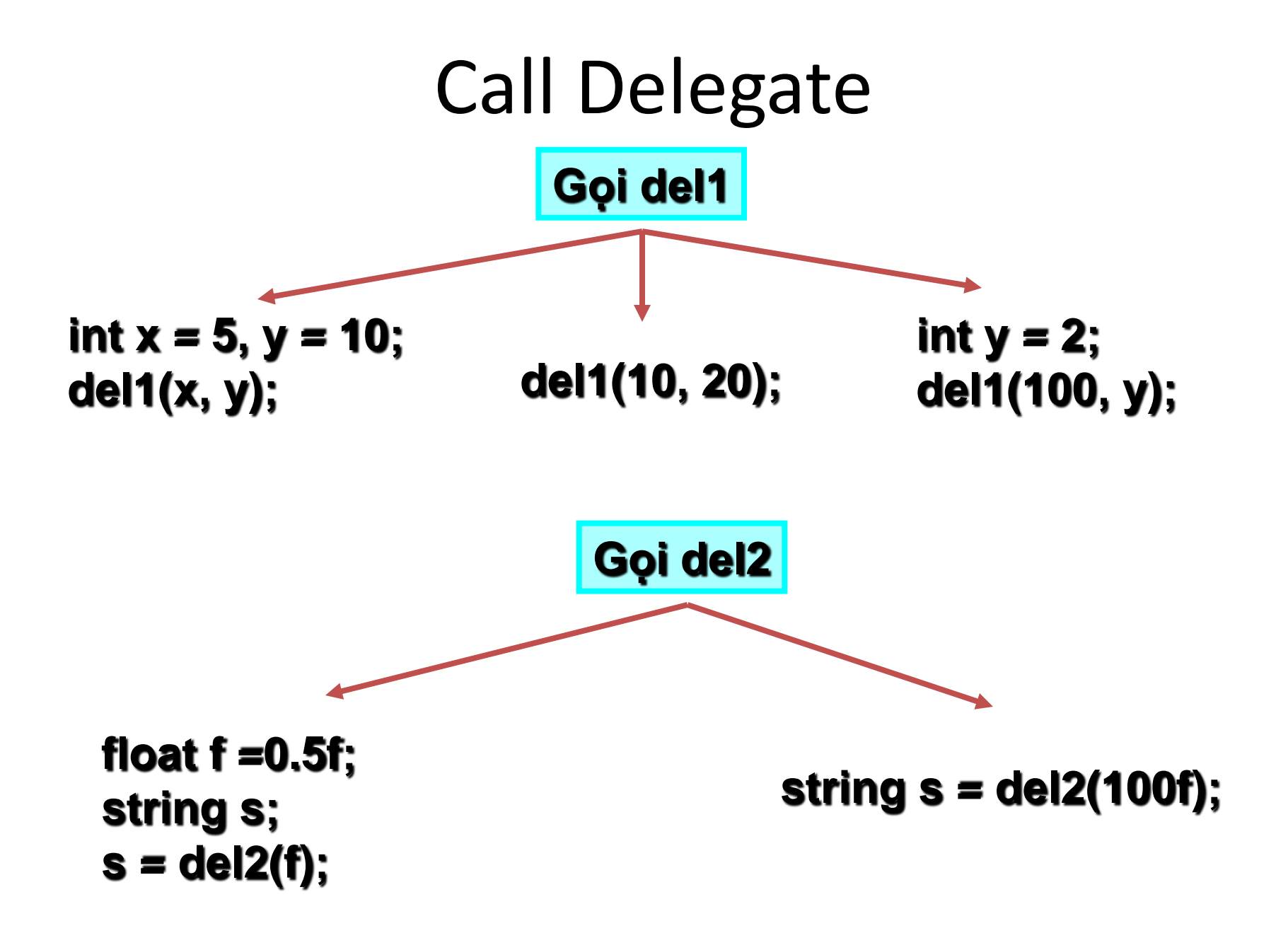

### Multi Cast

```
void Print(int x,int y) {
      Console.WriteLine("x = {0}, y = {1}", x, y);
}
void Sum(int x, int y) {
      Console.WriteLine("Tong = {0}", x+y);
}
```
**MyDelegate1 mulDel = new MyDelegate1(Print); mulDel += new MyDelegate1(Sum);**

**mulDel(5, 10);** 

**mulDel -= new MyDelegate1(Print); mulDel(5,10);**

# Problem

**Xây dựng hàm Sort tổng quát cho cho mảng đối tượng có kiểu bất kỳ**

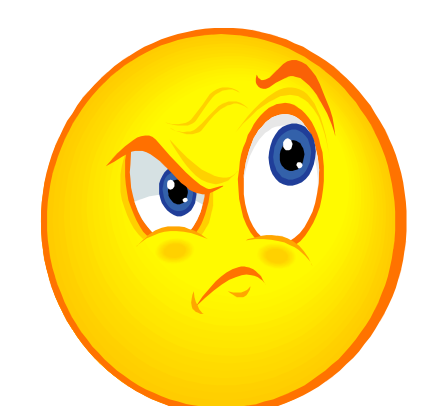

- Phân tích
	- Nếu đối tượng là kiểu số như int, long, float thì ko có vấn đề
	- Trường hợp đối tượng phức khác?

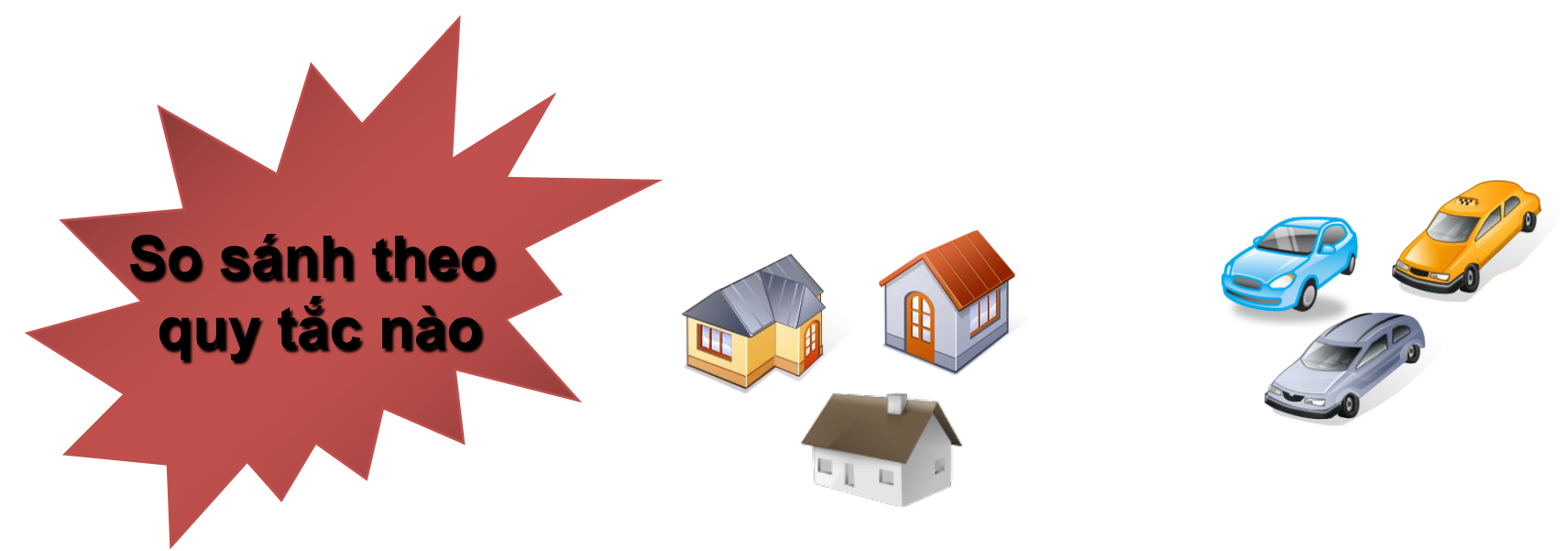

- Giải pháp:
	- Cho phép đối tượng tự quy định thứ tự của chúng
	- Sử dụng delegate để truyền phương thức so sánh này vào hàm Sort

**void Sort(object[] list, CompareObj cmp)**

**Delegate này sẽ tham chiếu tới hàm Compare của lớp MyClass. Chính lớp MyClass sẽ quy định thứ tự của các đối tượng**

• Mô tả delegate CompareObj cho hàm Sort:

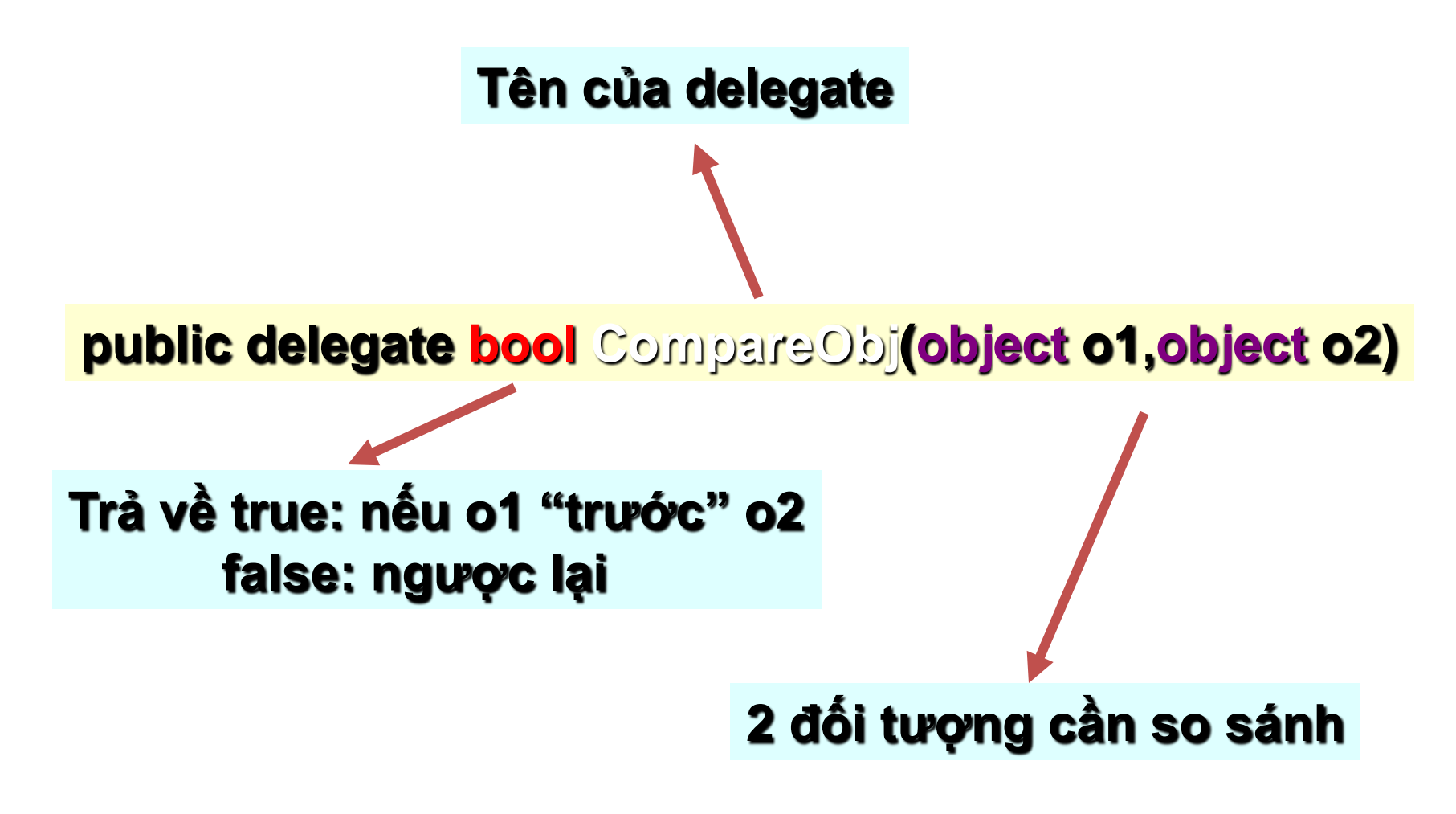

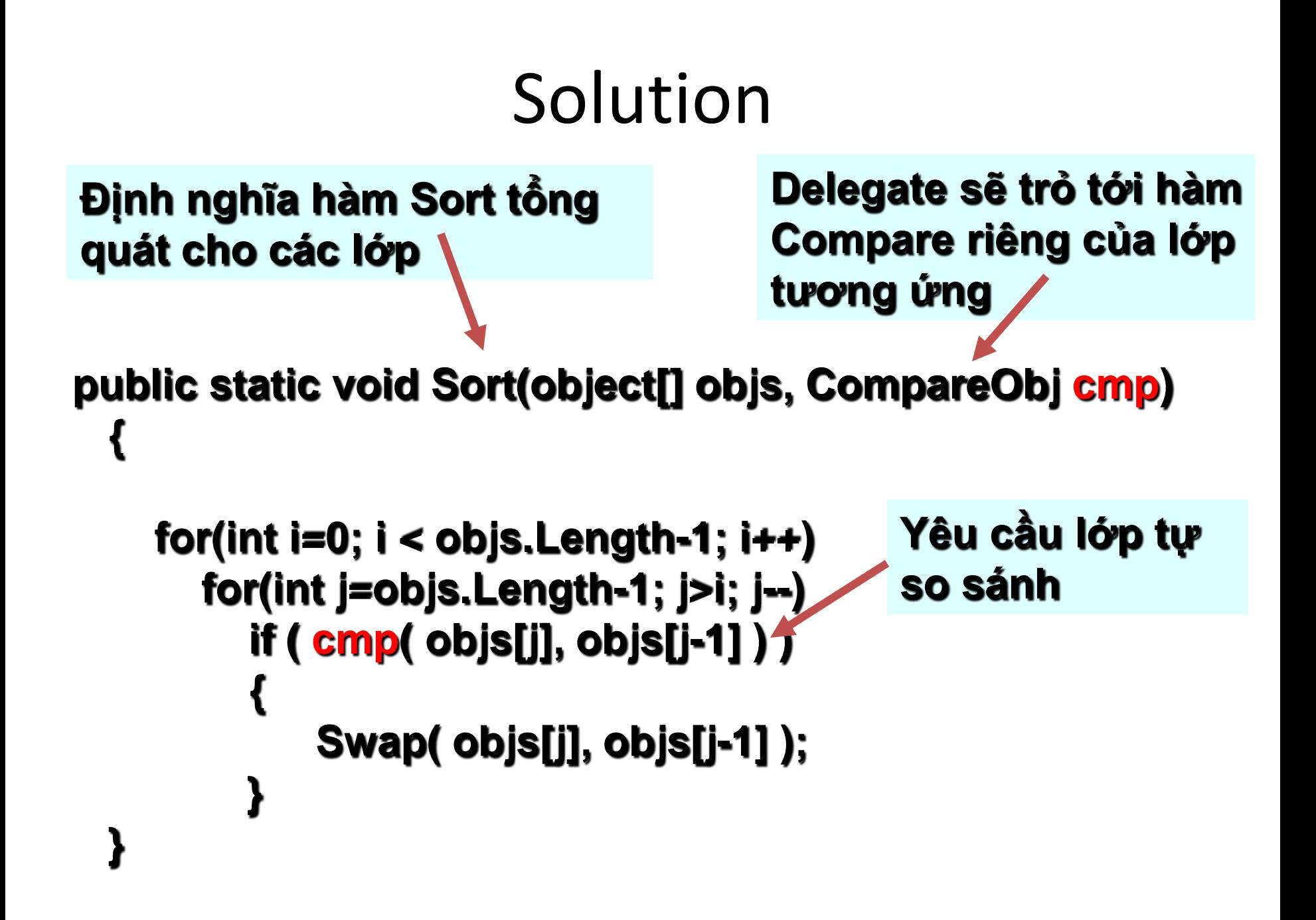

- Các lớp hỗ trợ Sort thì phải
	- Cung cấp hàm Compare riêng
	- Signature phải thoả delegate CompareObj

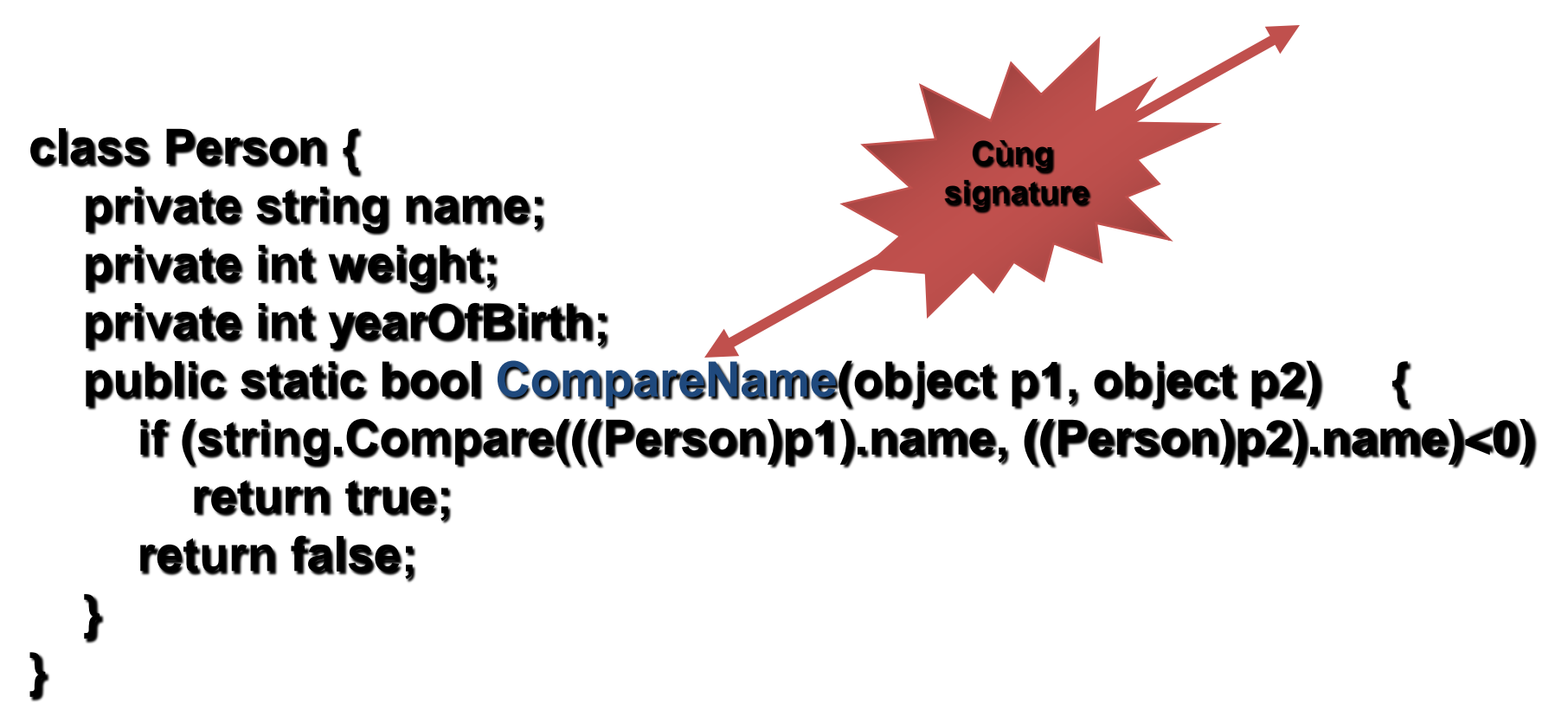

 **public delegate bool CompareObj(object o1,object o2); …**

 **Person[ ] persons = new Person[4];**

 **persons[0] = new Person("Quy Mui", 2, 2004); persons[1] = new Person("Ha Giang", 65, 1978); persons[2] = new Person("Ngoc Thao", 47, 1979); persons[3] = new Person("Ha Nam", 65, 1932);**

 **CompareObj cmp = new CompareObj(Person.CompareName);**

 **HaGLib.Sort( persons, cmp );**

**Gọi hàm static Sort Lớp chứa hàm Sort**

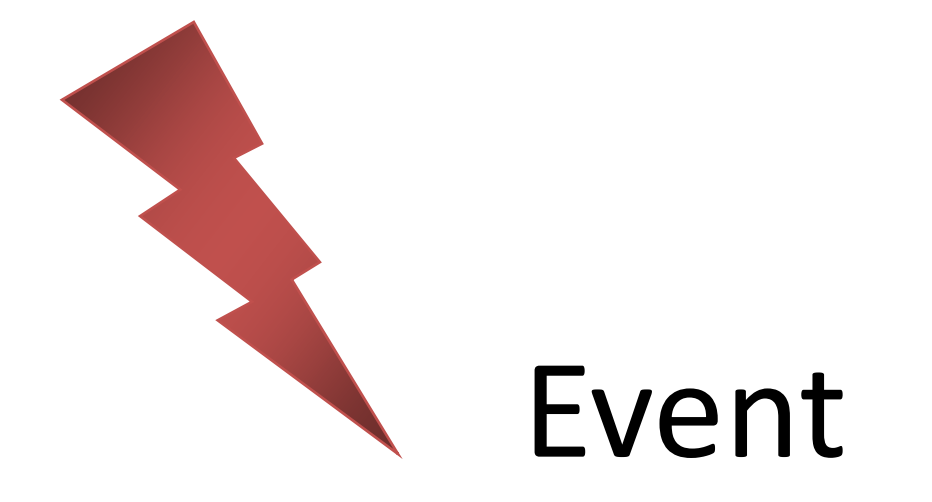

### Event

- Cơ chế thông điệp giữa các lớp hay các đối tượng
- Có thể thông báo cho lớp khác biết được khi một lớp có phát sinh điều gì đó
- Publisher: lớp phát sinh sự kiện
- Subscriber: lớp nhận hay xử lý khi sự kiện xảy ra

### Event

- Trong môi trường giao diện GUIs (Graphical User Interfaces: GUIs):
	- Button đưa ra sự kiện "*Click*", cho phép lớp khác có thể đáp ứng (xử lý) khi sự kiện này xảy ra.
- VD: Button "*Add*" trong Form, khi sự kiện click xảy ra thì Form thực hiện lấy dữ liệu từ các TextBox đưa vào ListBox…

# Publishing & Subscribing

- Một lớp có publish một tập các event cho phép các lớp khác subscribe
	- Button là lớp publish đưa ra event: click
	- Form là lớp subscribe có phần xử lý riêng khi "*click*" của Button kích hoạt.

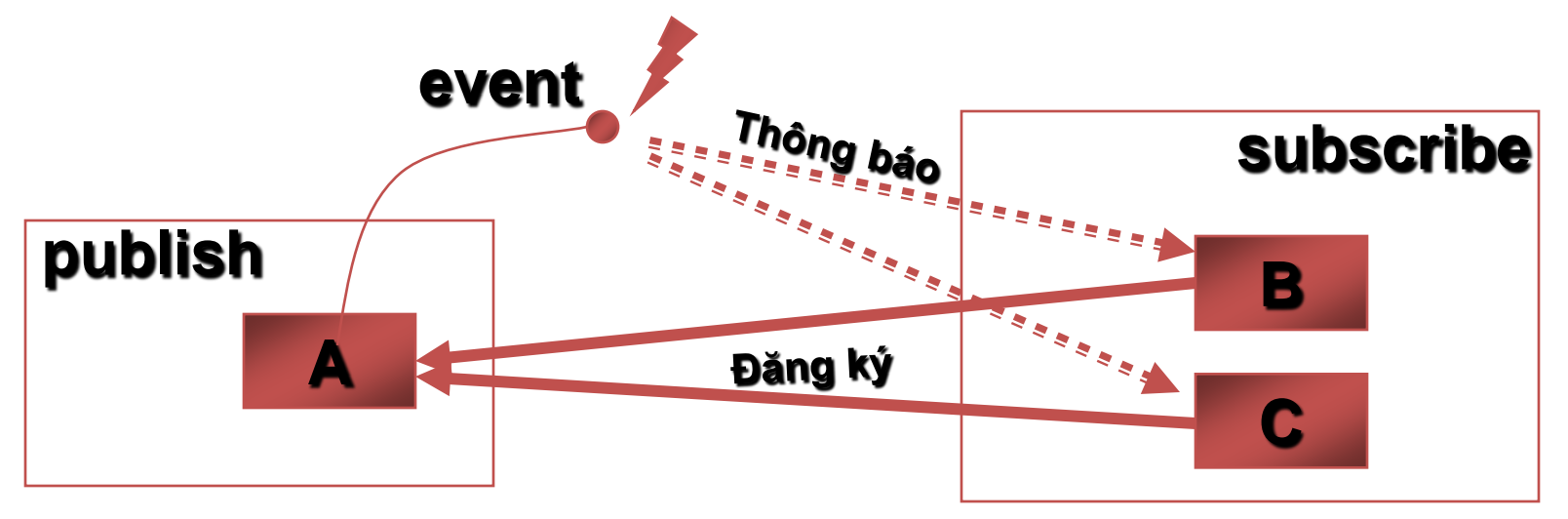

# Event & Delegate

- Sự kiện trong C# được thực thi nhờ uỷ thác
	- Lớp publishing định nghĩa ủy thác
	- Những lớp subscribing phải thực thi
	- Khi sự kiện xuất hiện thì phương thức của lớp subscribing được gọi thông qua uỷ thác.
- Phương thức để xử lý sự kiện gọi là trình xử lý sự kiện (event handler)

# Event & Delegate

- Trình xử lý sự kiện trong .NET Framework được mô tả như sau:
	- Trả về giá trị void
	- Tham số 1: nguồn phát sinh sự kiện, đây chính là đối tượng publisher
	- Tham số 2: là đối tượng thuộc lớp dẫn xuất từ EventArgs
- Phải thực hiện trình xử lý sự kiện theo đúng mẫu trên!

## Event & Delegate

• Khai báo delegate xử lý sự kiện

**public delegate void HandlerName(object obj, EventArgs arg);**

• Khai báo event

**public event HandlerName OnEventName;**

• Các lớp muốn xử lý khi sự kiện OnEventName phát sinh thì phải thực thi event handler

- Xây dựng 1 lớp thực hiện yêu cầu: "*cứ mỗi giây sẽ phát sinh 1 sự kiện*"
- Cho phép 2 lớp khác đăng ký xử lý sự kiện này, mỗi lớp có cách xử lý riêng:
	- Lớp A: hiển thị thời gian theo "*mô phỏng đồng hồ analog*"
	- Lớp B: hiển thị thời gian theo "*mô phỏng đồng hồ digital*"

- Tạo một lớp Clock:
	- Khai báo một event: OnSecondChange
	- Một phương thức Run: cứ 1s thì phát sinh sự kiện OnSecondChange
- Tạo 2 lớp: AnalogClock và DigitalClock nhận xử lý sự kiện OnSecondChange của lớp Clock

• Khai báo delegate xử lý event

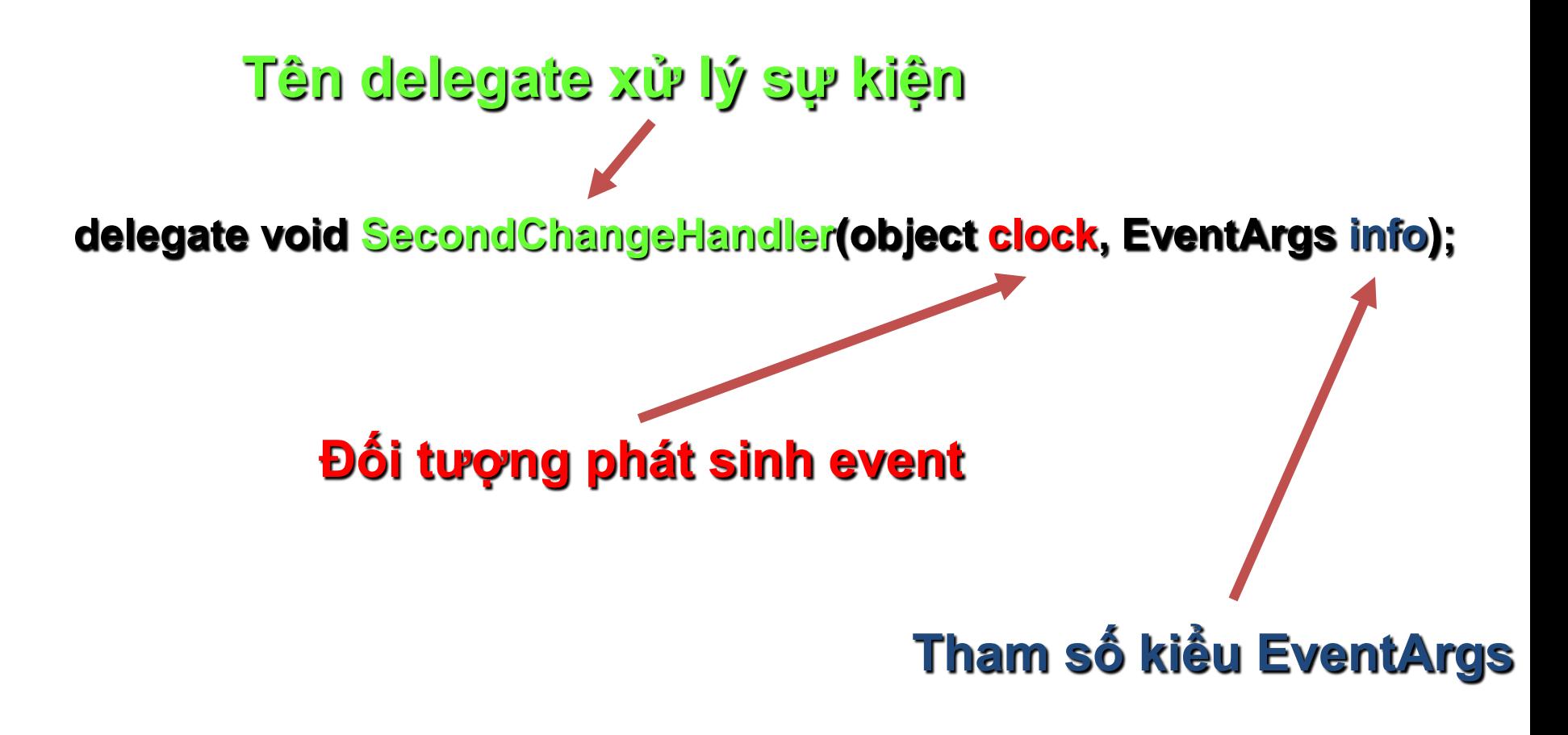

• Khai báo event có hàm xử lý mô tả trên

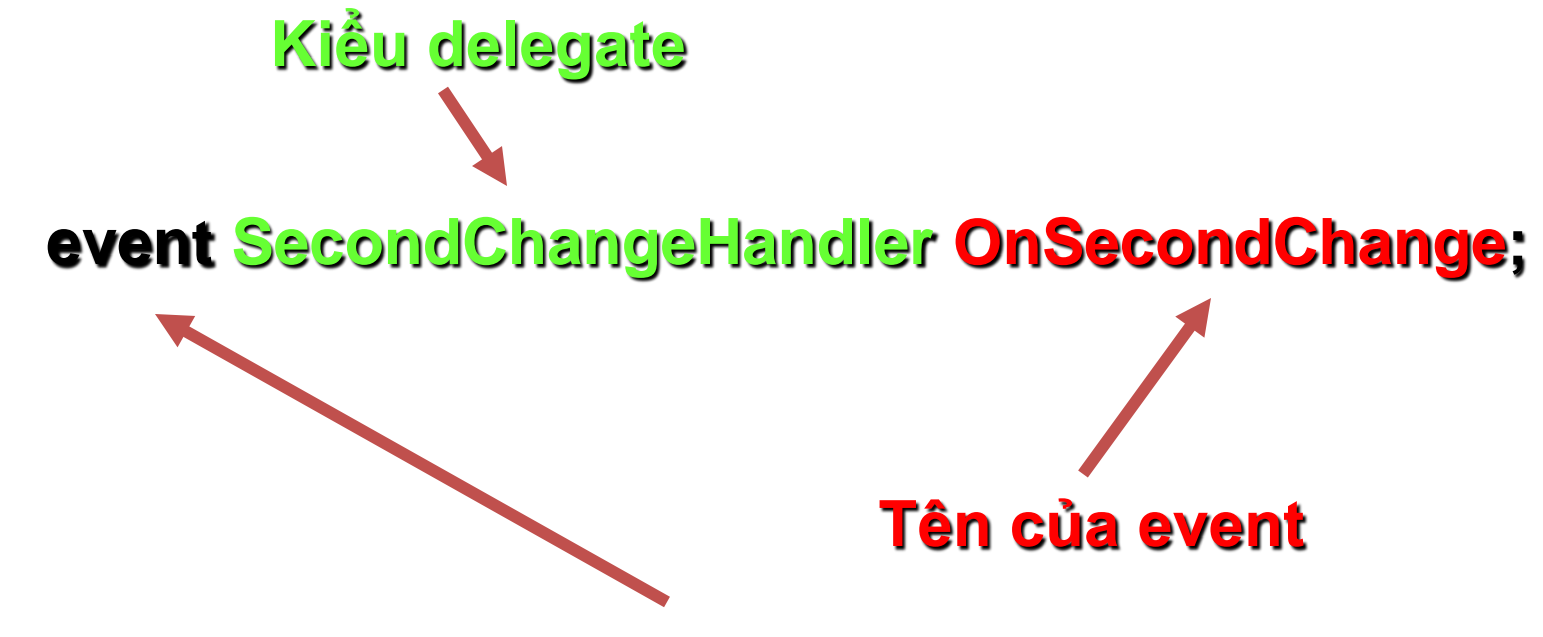

**Từ khóa event: thể hiện cơ chế publishing & subscribing**

• Kích hoạt sự kiện

**Kiểm tra xem có hàm xử lý được đăng ký hay không?**

**if (OnSecondChange != null) OnSecondChange(this, new EventArgs());**

**Gọi hàm xử lý sự kiện đã đăng ký**

### Minh hoa 1

#### **public class Clock { public delegate void**

 **}**

**}**

**SecondChangeHandler(object clock, EventArgs info);**

 **public event SecondChangeHandler OnSecondChange;**

```
 public void Run() {
     while (true) {
       Thread.Sleep(1000);
       if (OnSecondChange != null)
          OnSecondChange(this, new EventArgs());
 }
```
- Lớp DigitalClock
	- Định nghĩa trình xử lý sự kiện của Clock
		- Đúng mô tả delegate hàm xử lý của lớp Clock
		- Thực hiện một số thao tác riêng của DigitalClock
	- Đăng ký xử lý với trình xử lý sự kiện trên khi có sự kiện OnSecondChange của Clock
		- Chức năng đăng ký với lớp Clock là có xử lý khi sự kiện OnSencondChange của Clock phát sinh
		- Ủy thác cho lớp Clock sẽ gọi trình xử lý định nghĩa bên trên của DigitalClock

# Minh hoa 1

• Trình xử lý của DigitalClock

**public void Show(object obj, EventArgs args) { DateTime date = DateTime.Now; Console.WriteLine("Digital Clock: {0}:{1}:{2}", date.Hour, date.Minute, date.Second); } Tên của trình xử lý Đối tượng phát sinh sự kiện**

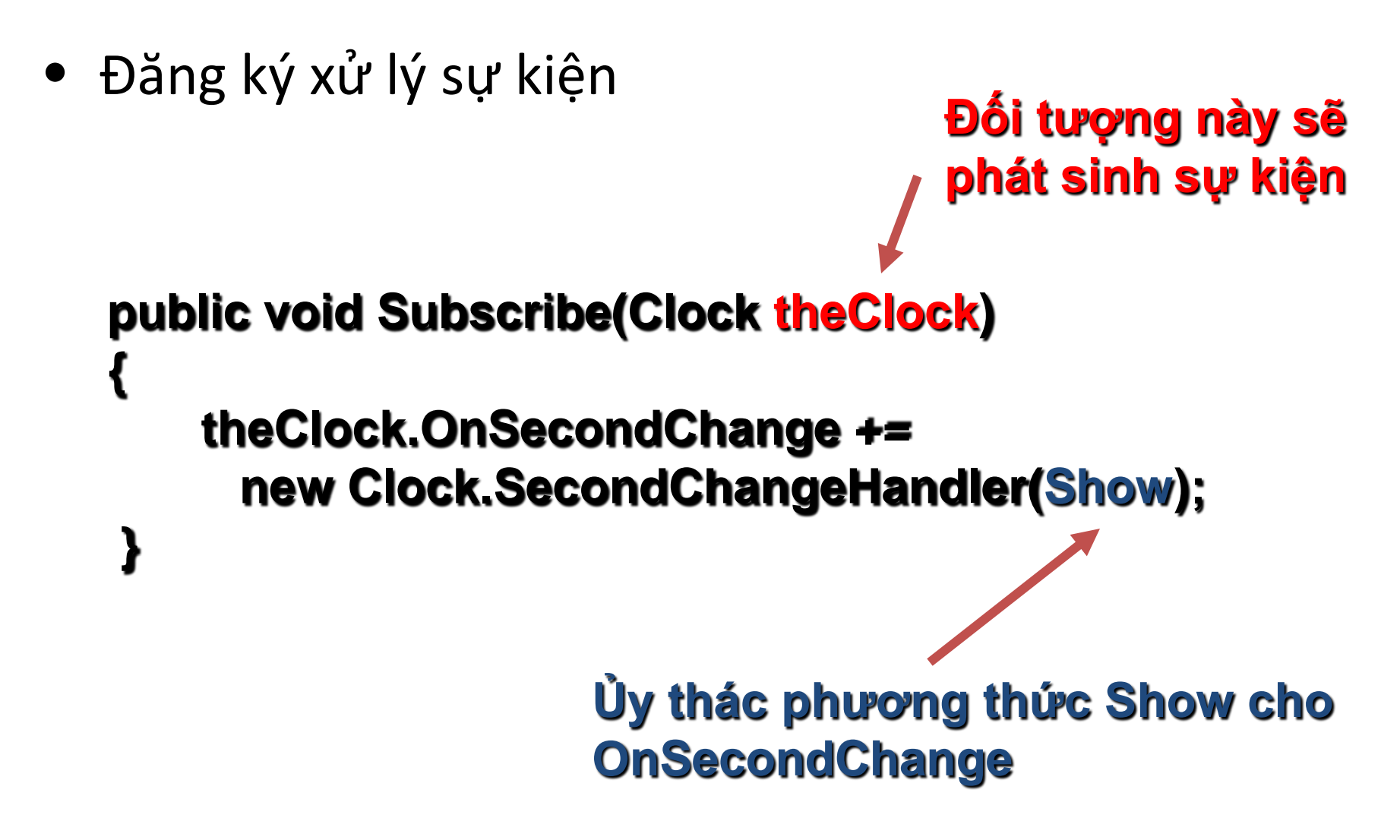

### Minh hoa 1

```
public class DigitalClock
{
   public void Subscribe(Clock theClock)
 { 
     theClock.OnSecondChange += 
      new Clock.SecondChangeHandler(Show);
 }
   public void Show(object obj, EventArgs args)
 {
     DateTime date = DateTime.Now;
     Console.WriteLine("Digital Clock: {0}:{1}:{2}", 
      date.Hour, date.Minute, date.Second);
 }
}
```
- Lớp AnalogClock
	- Định nghĩa trình xử lý sự kiện của Clock
		- Đúng mô tả delegate hàm xử lý của lớp Clock
		- Thực hiện một số thao tác riêng của AnalogClock
	- Đăng ký xử lý với trình xử lý sự kiện trên khi có sự kiện OnSecondChange của Clock
		- Chức năng đăng ký với lớp Clock là có xử lý khi sự kiện OnSencondChange của Clock phát sinh
		- Ủy thác cho lớp Clock sẽ gọi trình xử lý định nghĩa bên trên của AnalogClock

```
Minh hoa 1
public class AnalogClock
{
   public void Subscribe(Clock theClock)
 {
     theClock.OnSecondChange += 
            new Clock.SecondChangeHandler(Show);
 }
   public void Show(object obj, EventArgs args)
 {
     DateTime date = DateTime.Now;
     Console.WriteLine("Analog Clock: {0}:{1}:{2}",
            date.Hour,date.Minute,date.Second);
 }
```
**}**

• Minh họa cơ chế event

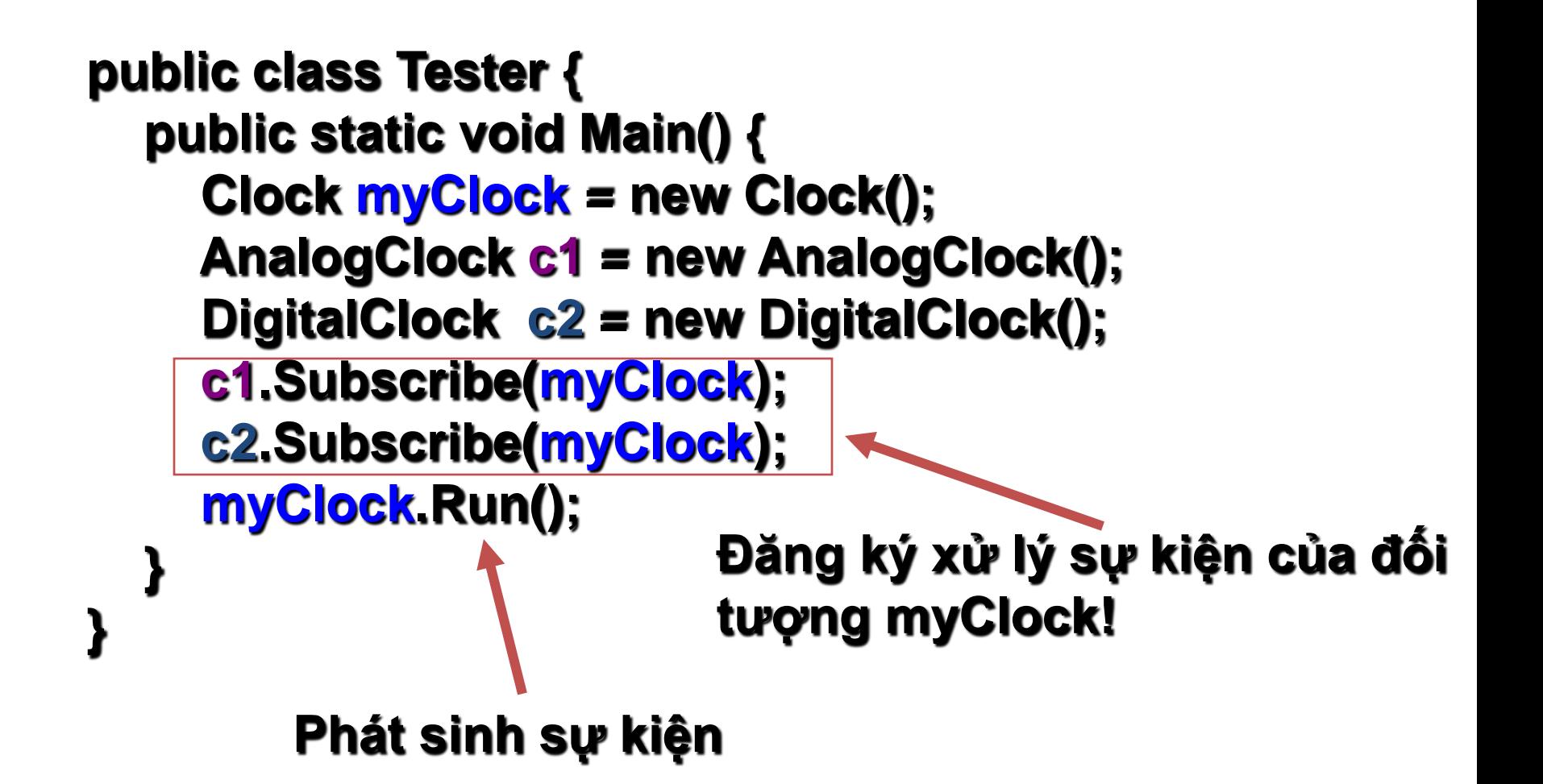

#### **public static void Main( ) { Clock myClock = new Clock();**

 **AnalogClock c1 = new AnalogClock(); DigitalClock c2 = new DigitalClock();**

#### **myClock.OnSecondChange += new Clock.SecondChangeHandler(c1.Show); myClock.OnSecondChange += new Clock.SecondChangeHandler(c2.Show);**

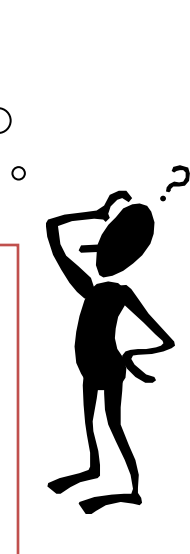

**Được ko?**

#### **myClock.Run();**

 **}**

- Hạn chế:
	- Mỗi lớp subscibing phải lấy giờ hiện hành riêng  $\Rightarrow$ trùng
	- Nên truyền tham số từ lớp publishing ngay khi phát sinh sự kiện
- Giải pháp:
	- Khi phát sinh sự kiện, truyền thời gian hiện hành  $\Rightarrow$ lớp subscribing sẽ sử dụng tham số này
	- Tạo một lớp TimeEventArgs kế thừa từ EventArgs: chứa thời gian sẽ truyền đi

- Tạo lớp chứa tham số truyền cho trình xử lý sự kiện
	- Lớp dẫn xuất từ EventArgs
	- Chứa các thông tin về: giờ, phút, giây
- Bắt buộc phải dẫn xuất từ EventArgs
	- Do mô tả của trình xử lý sự kiện là tham số thứ 2 phải là lớp dẫn xuất từ EventArgs!

```
public class TimeEventArgs : EventArgs
{
   public readonly int Second;
   public readonly int Minute;
   public readonly int Hour;
   public TimeEventArgs(int s, int m, int h)
 {
     Second = s;
     Minute = m;
     Hour = h;
 }
```
**}**

• Trong lớp Clock khai báo trình xử lý sự kiện như sau

**public delegate void SecondChangeHandler(object obj, TimeEventArgs arg);**

#### **Sử dụng tham số thứ hai có kiểu TimeEventArgs**

• Khi kích hoạt sự kiện thì truyền tham số {giờ, phút, giây}

```
public void Run( ) {
     while (true) {
       Thread.Sleep(1000);
       if (OnSecondChange != null) {
          DateTime date = DateTime.Now;
        TimeEventArgs timeArg = new 
               TimeEventArgs(date.Second, date.Minute, date.Hour);
          OnSecondChange(this, timeArg);
```
 **}**

 **}**

 **}**

• Các lớp DigitalClock và AnalogClock: sử dụng tham số truyền vào

```
public class AnalogClock
{
   public void Subcribe(Clock theClock)
 { 
     theClock.OnSecondChange += 
         new Clock.SecondChangeHandler(Show);
 }
   public void Show(object obj, TimeEventArgs timeArg)
 {
     Console.WriteLine("Analog Clock: {0}:{1}:{2}", 
            timeArg.Hour, timeArg.Minute, timeArg.Second);
 }
```
**}**

• Các phần khác còn lại tương tự như minh họa 1

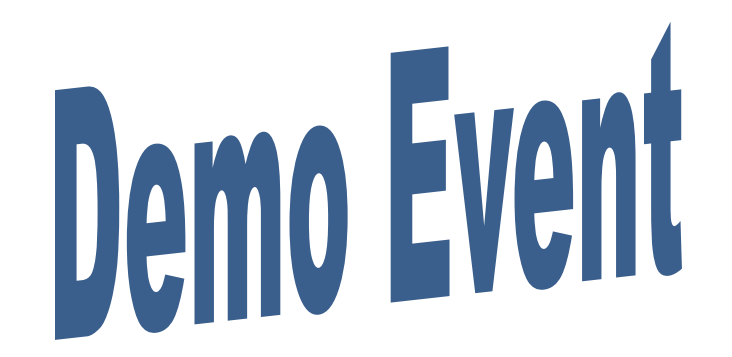

### Event

• Bài tập

**Viết một chương trình đơn giản minh họa quản lý tài khoản ATM: khi rút tiền hoặc chuyển tiền thì hệ thống sẽ gởi tự động tin nhắn đến handphone của chủ tài khoản. Hướng dẫn:**

**- Khi rút tiền hoặc chuyển tiền xong: phát sinh sự kiện "đã rút tiền" hoặc "đã chuyển tiền"**

# Tóm tắt

- Delegate
	- Cho phép tạo thể hiện
	- Tham chiếu đến một phương thức
	- Multi cast delegate tham chiếu đến nhiều phương thức
	- Multi cast là delegate có giá trị trả về phải là void
	- Các phương thức được ủy quyền phải thoả signature method của delegate
	- Khi delegate được gọi nó sẽ thực thi tất cả các phương thức được ủy quyền

# Tóm tắt

- Event
	- Event được thực thi thông qua delegate
	- Thể hiện sự truyền thông qua lại
	- Lớp phát sinh sự kiện: publishing
	- Những lớp xử lý sự kiện: sucsribing
	- Thành phần quan trọng trong GUIs

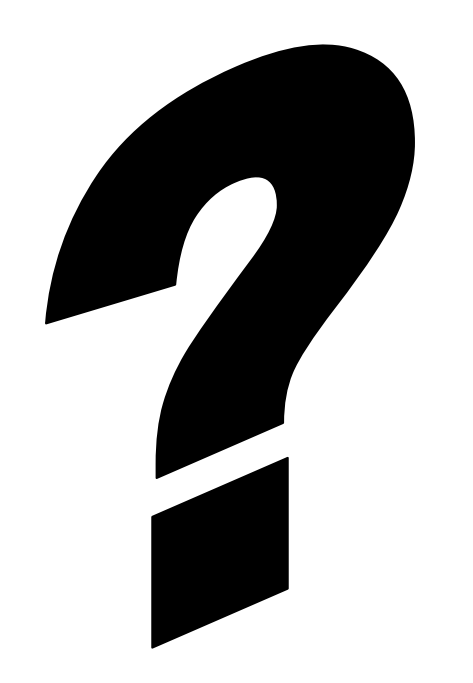